## **Тест «Web-конструирование. HTML»:**

## **Вариант 2**

- 1) Для чего применяют тег <U>?
- а) Жирного шрифта

б) Подчеркивания текста

в) Заголовка 1-го уровня

2) Какая программа формирует список

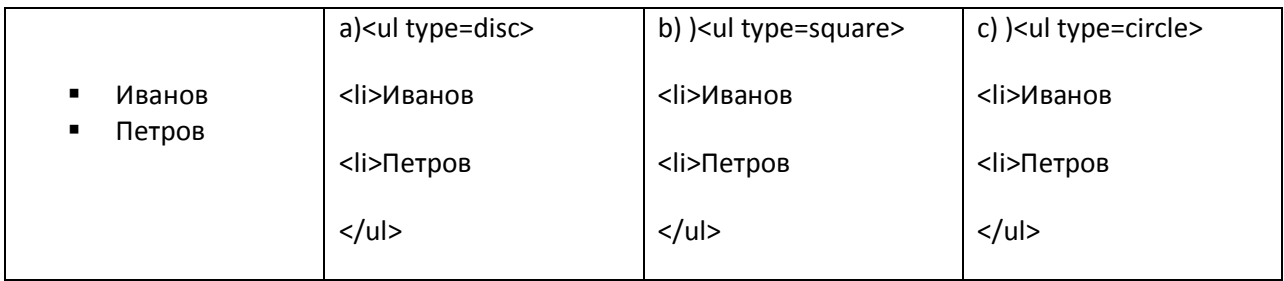

- a) первая;
- b) вторая;
- c) третья;
- d) ни какая.
- 3) Какого уровня заголовок <H4>?
- а) Заголовок 3-го уровня
- б) Заголовок 6-го уровня
- в) Заголовок 4-го уровня

4) Укажите тип нумерации списка <OL TYPE=A>?

- а) Заглавные буквы
- б) Римские цифры
- в) Арабские цифры
- 5) Как вставить фон из файла?
- а) <BODY BACKGROUND="">
- б) <IMG SRC="">
- в) &BODY BGCOLOR="">

6)Что такое HTML?

а) Язык разметки гипертекста

б)Тег для создания ссылки

в)Обработчик событий JavaScript

7) Укажите параметры <FONT>?

а) SIZE,COLOR,FACE.

б) SIZE,COLOR,ALIGN.

в) FACE,BGCOLOR,WIDTH.

8) Как задать цвет рамки таблицы?

- a) <FONT COLOR=""
- 6) <TABLE BORDER COLOR=""
- в) <BODY BGCOLOR="">
- 9) Какой тип списка начинается с тега <UL>?
- а) Маркированный
- б) Нумерованный
- 10) Укажите тег имеющий параметр FACE?
- a) <HEAD>
- $6)$  <FRAME>
- B) <FONT>
- 11) К структурным тегам HTML относятся: a) <HTML><HEAD><BODY> 6) <HTML><HEAD><BODY><FONT> B) <HTML><TITLE><HR>
- 12) Каким тегом определяется каждая строка таблицы?  $a)$  <TD>  $6$ ) <TR>  $B)$  <TH>
- 13) Как создать бегущую строку?  $a)$  < HR >  $6)$  <SUB> B) <MARQUEE>
- 14) Укажите параметры <IMG SRC="">? a) WIDTH, HEIGHT, ALIGN 6) WIDTH, HEIGHT, BORDER в) WIDTH, SIZE, FACE
- 15) Укажите параметры <FRAMESET>? a) COLS, ROWS 6) ROWS, LEFT в) COLS, WIDTH